Reno Ski and Recreation Club Membership Application

Quick Start Guide for ONLINE Membership

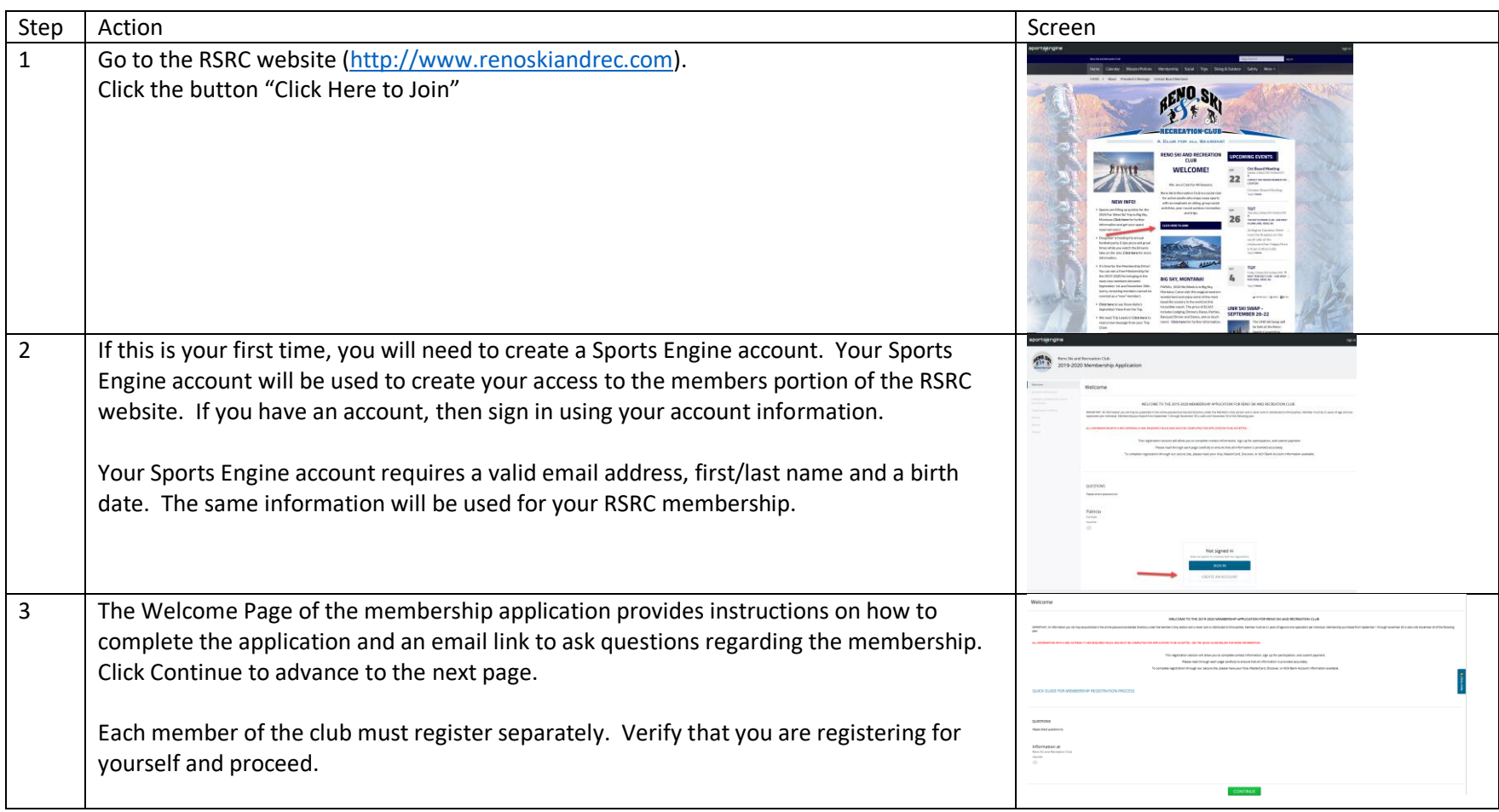

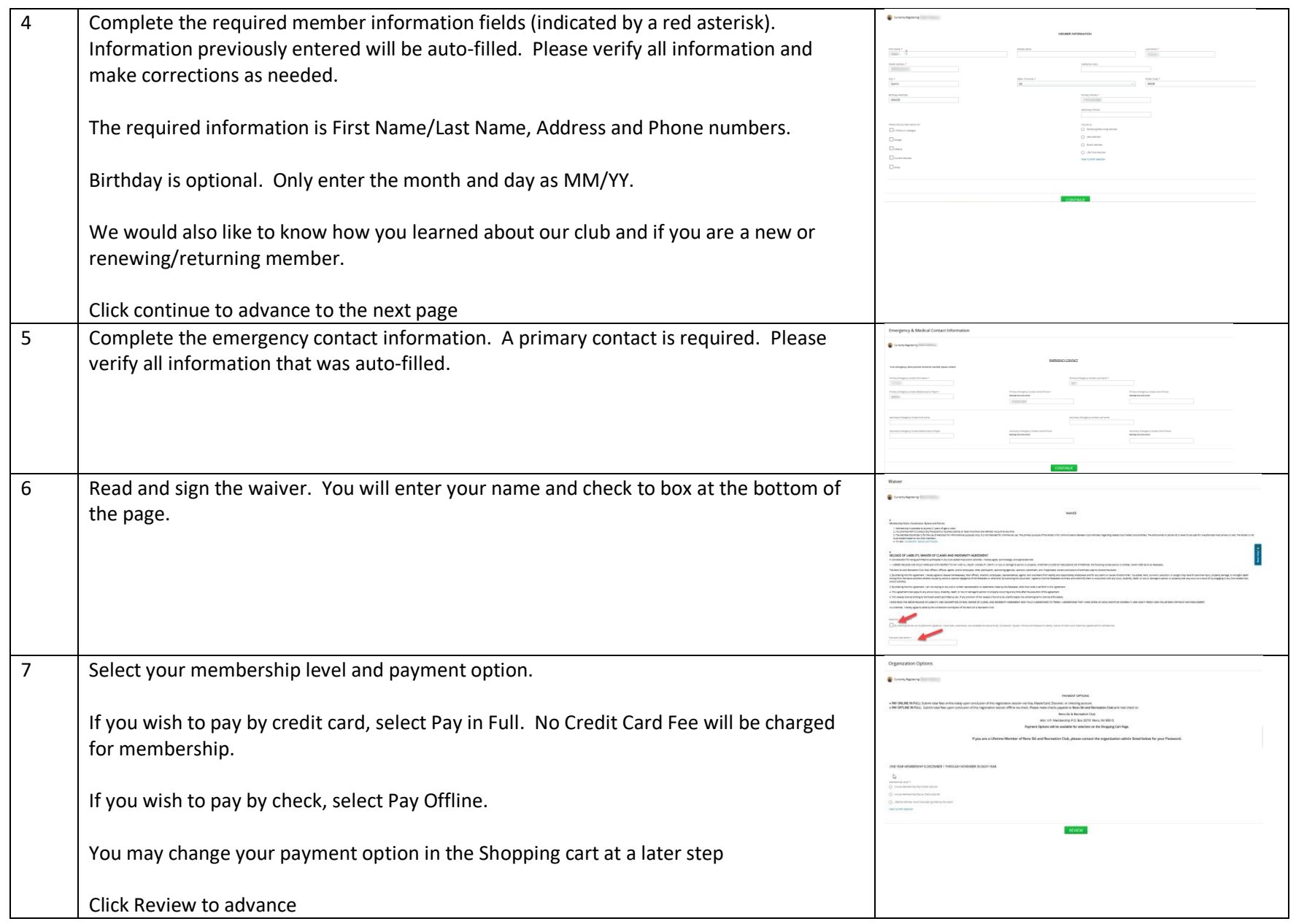

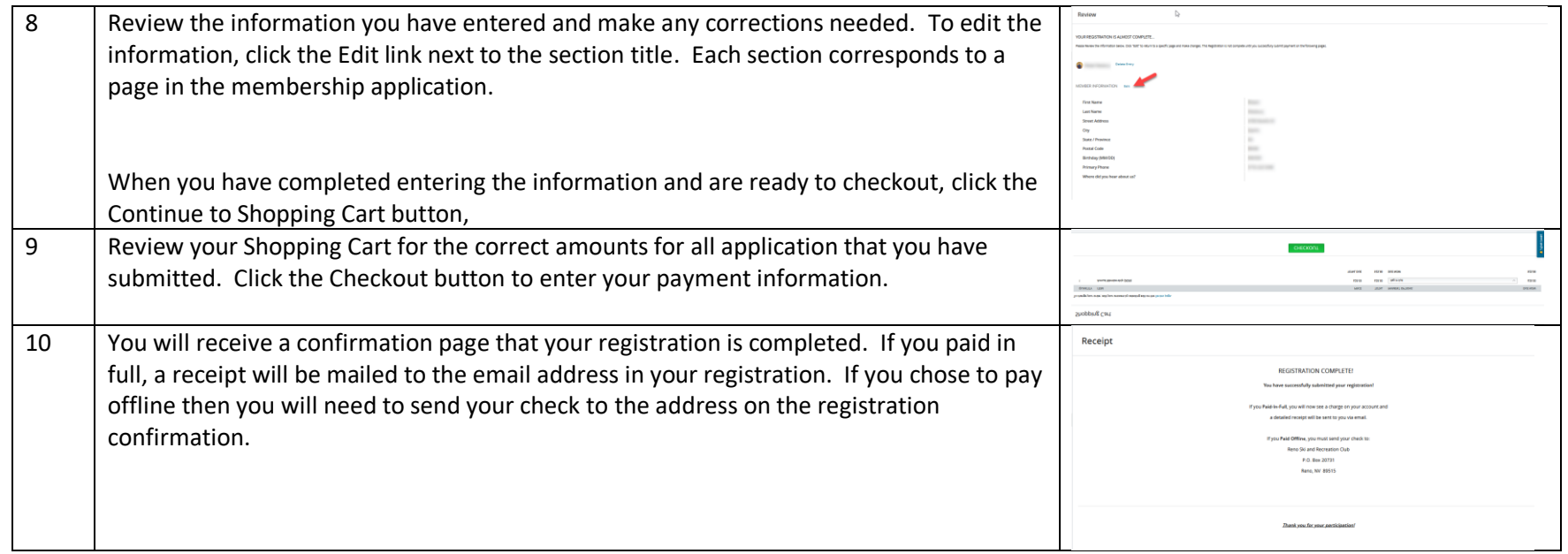